## 2022

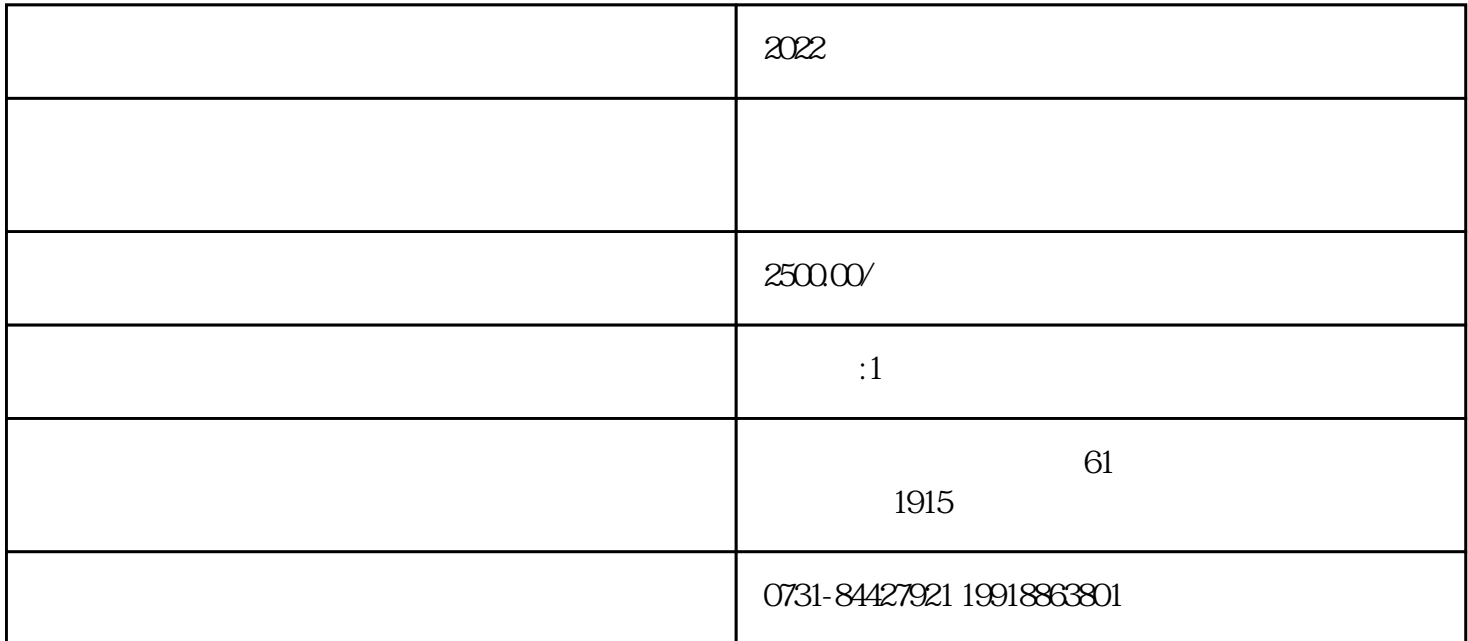